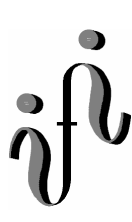

**UNIVERSITÄT LEIPZIG** 

#### **Institut für Informatik**

Seminaraufgaben

1.Semester – Wintersemester 2001/2002

Abt. Technische Informatik *Gerätebeauftragter*  Dr. rer.nat. Hans-Joachim Lieske Tel.: [49]-0341-97 32213 Zimmer: HG 05-22 e-mail: lieske@informatik.uni-leipzig.de

# **Aufgaben zur Übung Grundlagen der Technische Informatik 1**

## **Fakultative Beispielaufgaben WS 2001/2002 werden nicht bewertet**

### **1. Aufgabenkomplex - 1. Aufgabe – Aufbau und Verhalten logischer Schaltungen**

Gegeben ist folgende Schaltung:

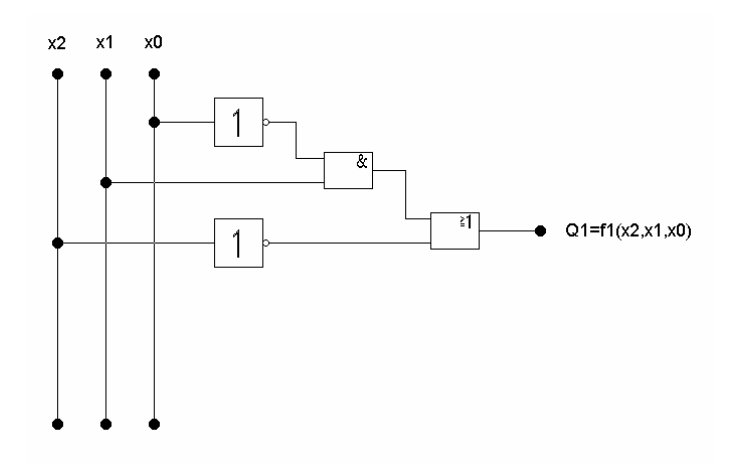

#### Die Schaltung entspricht der Funktion  $Q_1 = f_1(x_2, x_1, x_0)$ .

und die Funktion:

$$
Q_2 = f_2(x_2, x_1, x_0, ) = \overline{x_2} x_1 \overline{x_0} \vee \overline{x_1} x_0 \vee x_2 x_0
$$

### Aufgaben:

- 1. Bestimmen Sie die logische Gleichung  $Q_1 = f_1(x_2, x_1, x_0)$  streng nach der Schaltung.
- 2. Zeichnen Sie den Schaltplan für die Funktion  $Q_2=f_2(x_2,x_1,x_0)$  streng nach der Gleichung.
- 3. Bestimmen Sie die Minterme und die kanonisch disjunktive Normalform für beide Funktionen und zeichnen Sie die Schaltung für die disjunktive Normalform der ersten Funktion streng nach der Formel. Bestimmen Sie das Zeitverhalten für beide Funktionen.
- 4. Bestimmen Sie die Maxterme und die kanonisch konjunktive Normalform für beide Funktionen und zeichnen Sie die Schaltung für die konjunktive Normalform der zweiten Funktion streng nach der Formel.
- 5. Bestimmen Sie die Venn-Diagramme für beide Funktionen.
- 6. Bestimmen Sie die Karnaugh-Veitch-Diagramme für beide Funktionen.
- 7. Bestimmen Sie die disjunktive Normalform folgender Verknüpfung:

 $Q_3 = f_3(x_2, x_1, x_0) = f_1(x_2, x_1, x_0) \vee f_2(x_2, x_1, x_0)$ 

8. Bestimmen Sie die disjunktive Normalform folgender Verknüpfung:

$$
Q_4 = f_4(x_2, x_1, x_0) = f_1(x_2, x_1, x_0) \ \wedge \ f_2(x_2, x_1, x_0)
$$

- 9. Entwickeln Sie die Funktion  $Q_1=f_1(x_2x_1,x_0)$  nur mit NAND-Gattern und zeichnen Sie die Schaltung.
- 10. Entwickeln Sie die Funktion  $Q_1 = f_1(x_2, x_1, x_0)$  nur mit NOR-Gattern und zeichnen Sie die Schaltung.

Bemerkung:

- 1. Sind zwischen den Variablen keine Operatoren, so ist das als UND-Verknüpfung zu lesen. Beispiel: abc ≡ a∧b∧c
- 2. Für bestimmte Fälle wird  $x_0$  mit  $2^0=1$ ,  $x_1$  mit  $2^1=2$ ,  $x_2$  mit  $2^2=4$  und später  $x_3$  mit  $2^3=8$  u.s.w. gewichtet, so das man sie als eine Zahl ansehen kann.
- 3. Die Gatter können beliebig viele Eingänge haben, ausgenommen der Inverter.
- 4. Leere Felder in Karnaugh-Veitch-Diagrammen sind immer null.

Beispiel:

Beispiel für logische Gleichung  $Q = f(x_2, x_1, x_0) = (x_1 \vee x_0) \wedge \overline{x_2}$ 

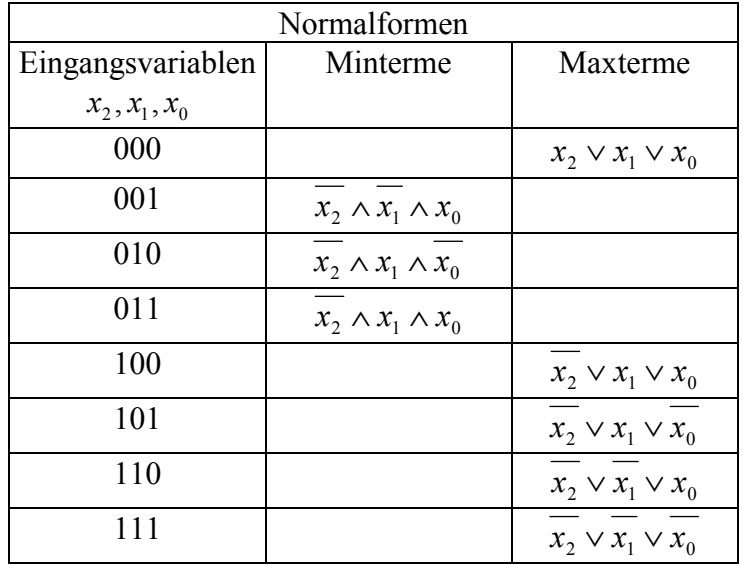

$$
Q_{DKNF} = f_{KDNF}(x_2, x_1, x_0) = \overline{x_2} \wedge x_1 \wedge x_0 \vee \overline{x_2} \wedge x_1 \wedge \overline{x_0} \vee \overline{x_2} \wedge \overline{x_1} \wedge x_0
$$
  
\n
$$
Q_{KKNF} = f_{KKNF}(x_2, x_1, x_0) = (x_2 \vee x_1 \vee x_0) \wedge (\overline{x_2} \vee x_1 \vee x_0) \wedge (\overline{x_2} \vee x_1 \vee \overline{x_0})
$$
  
\n
$$
\wedge (\overline{x_2} \vee \overline{x_1} \vee x_0) \wedge (\overline{x_2} \vee \overline{x_1} \vee \overline{x_0})
$$

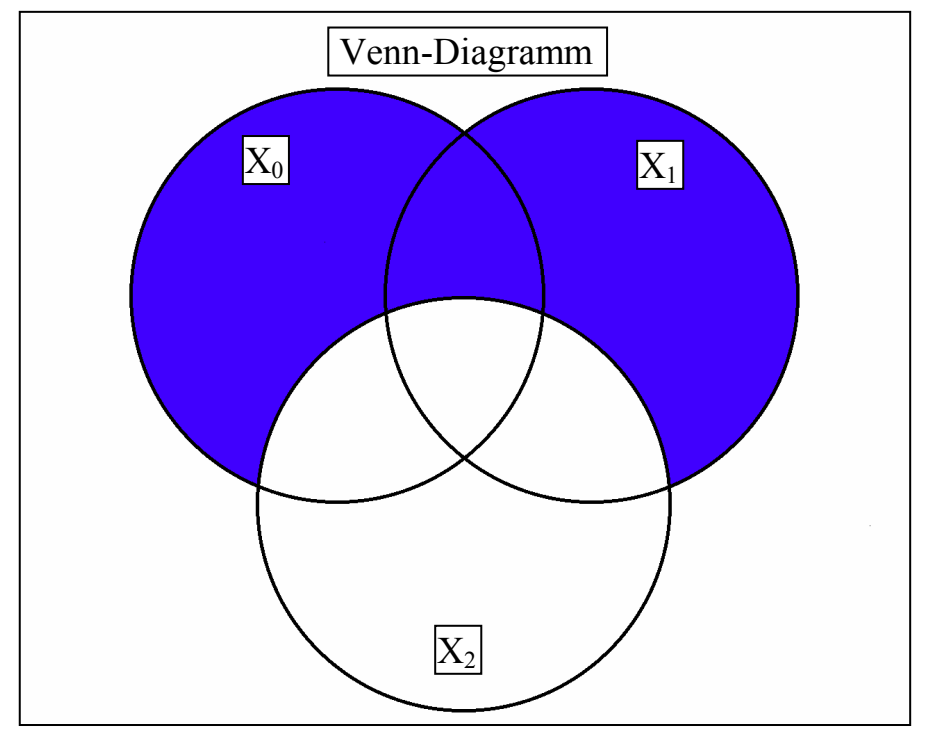

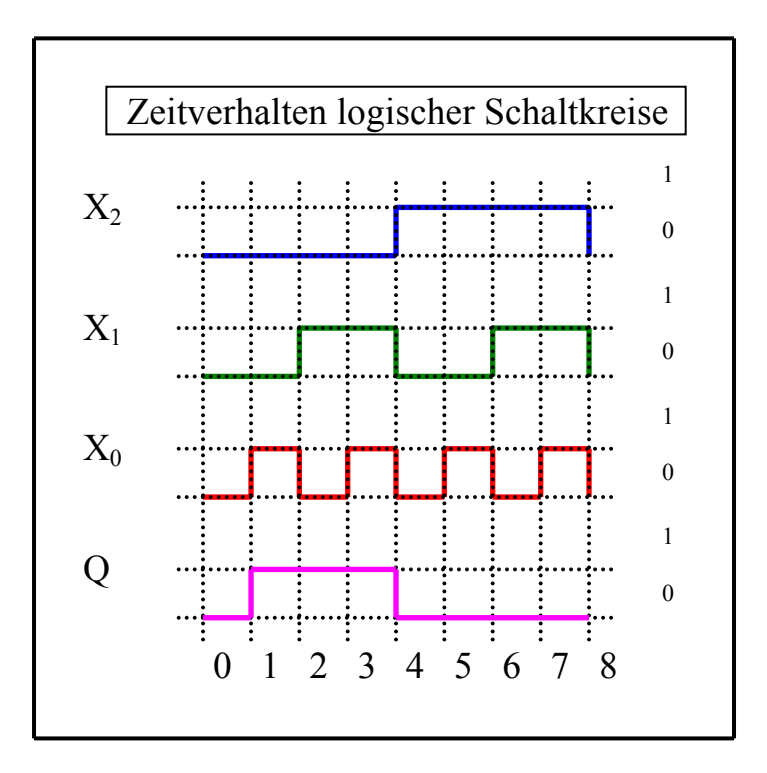

Hilfen:

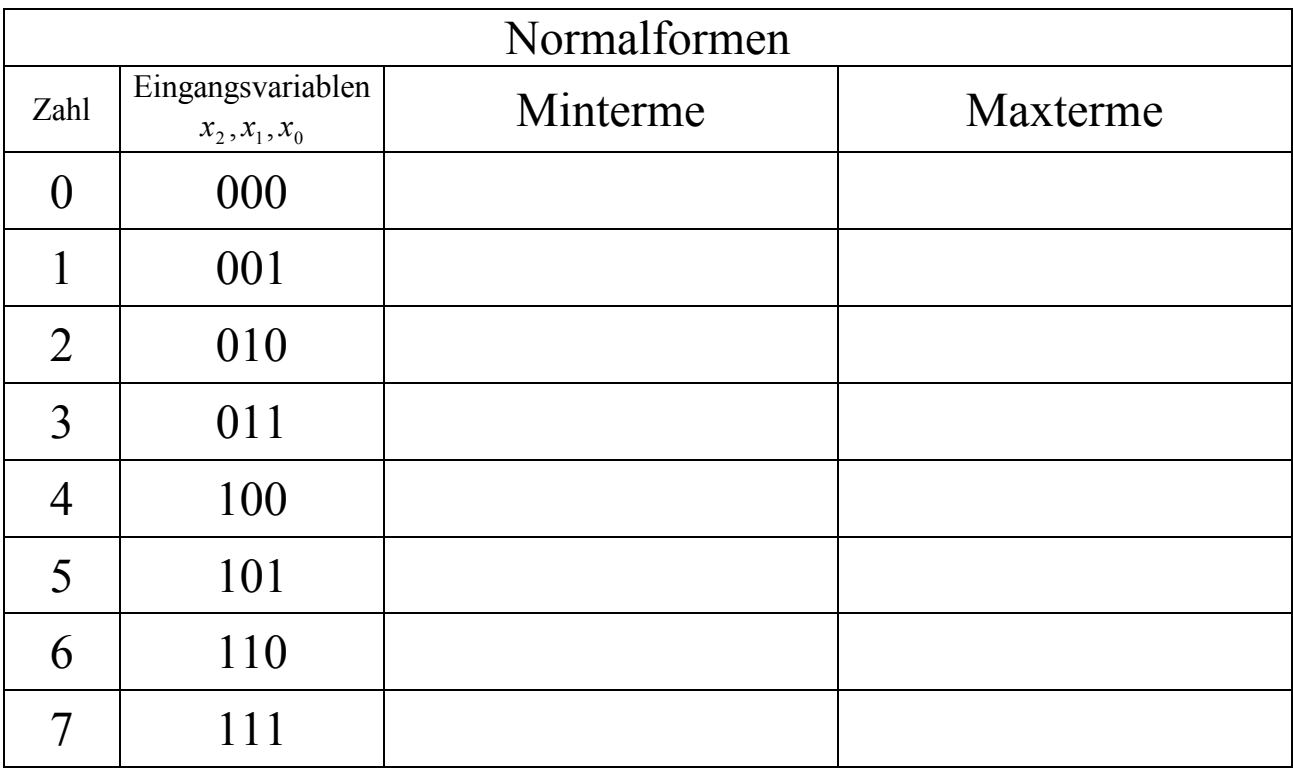

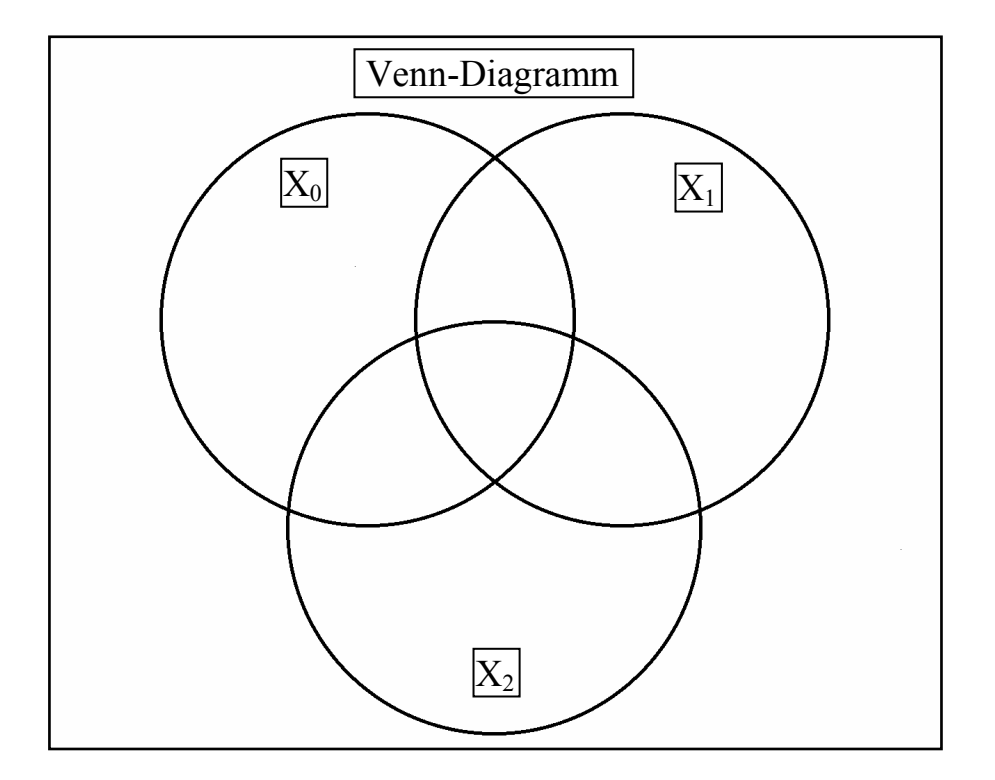

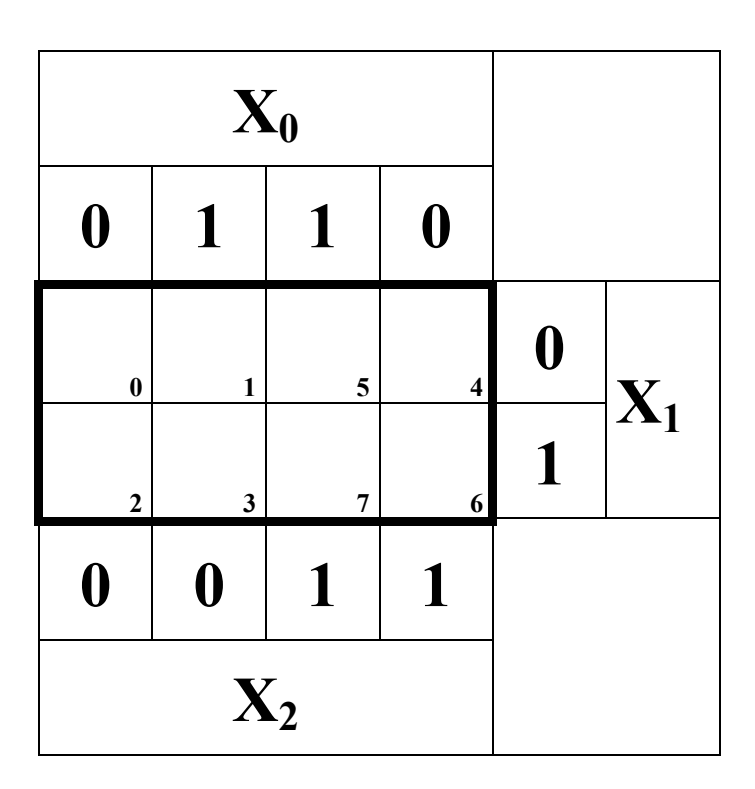

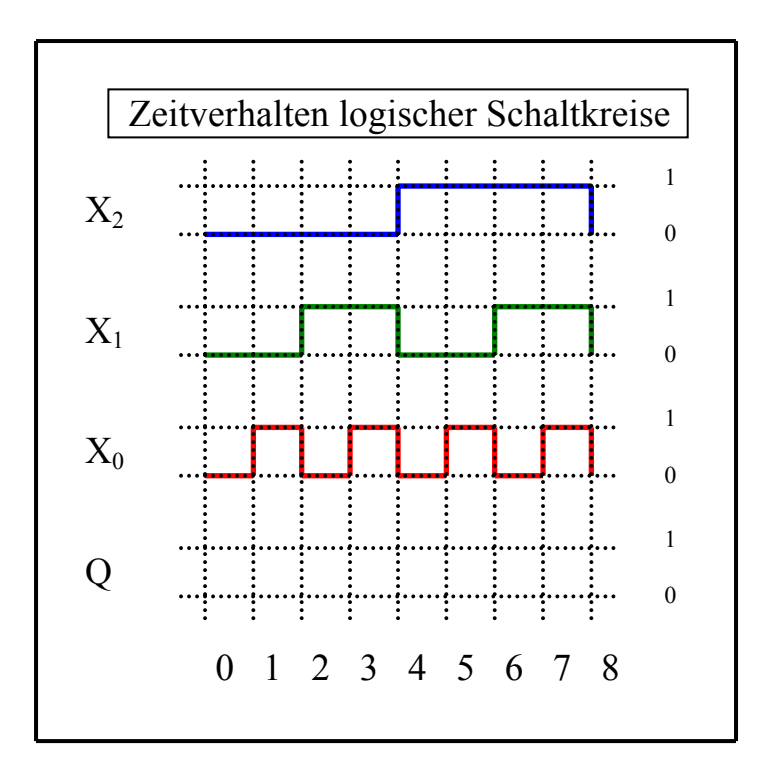

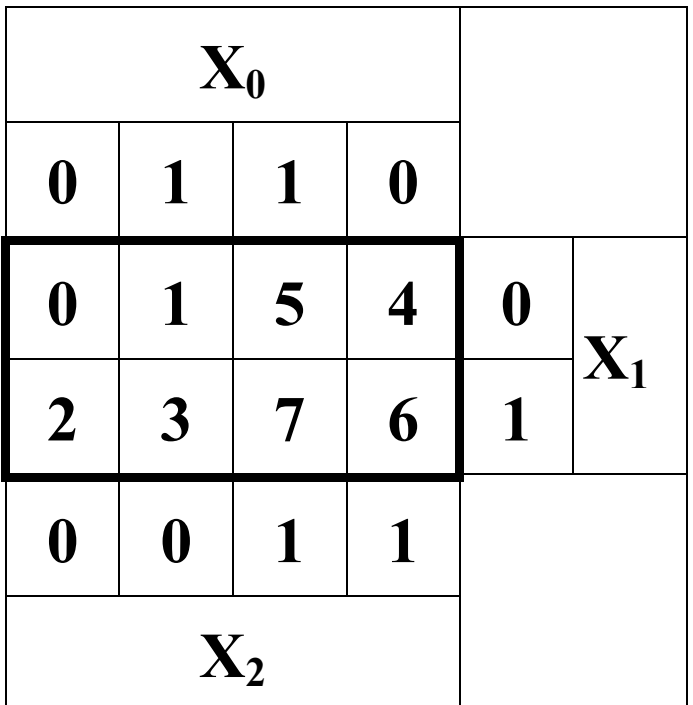

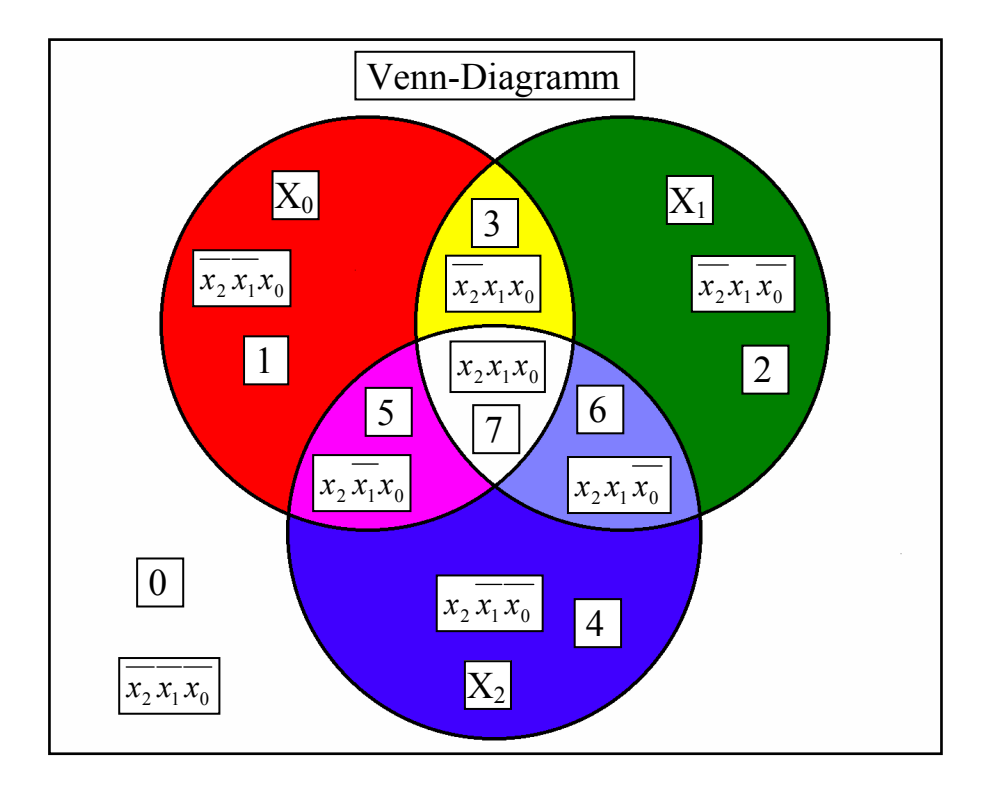

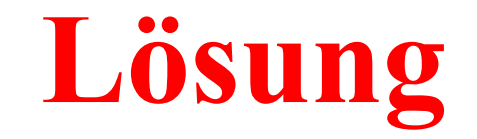

## **5. Aufgabenkomplex - 1. Aufgabe**

### **Aufbau und Verhalten logischer Schaltungen**

1. Bestimmen Sie die logische Gleichung  $Q_1 = f_1(x_2, x_1, x_0)$  streng nach der Schaltung.

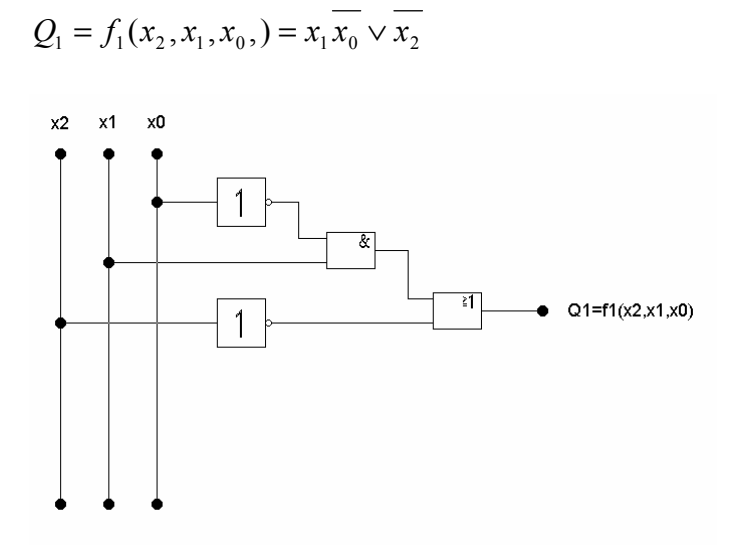

2. Zeichnen Sie den Schaltplan für die Funktion  $Q_2=f_2(x_2,x_1,x_0)$  streng nach der Gleichung.

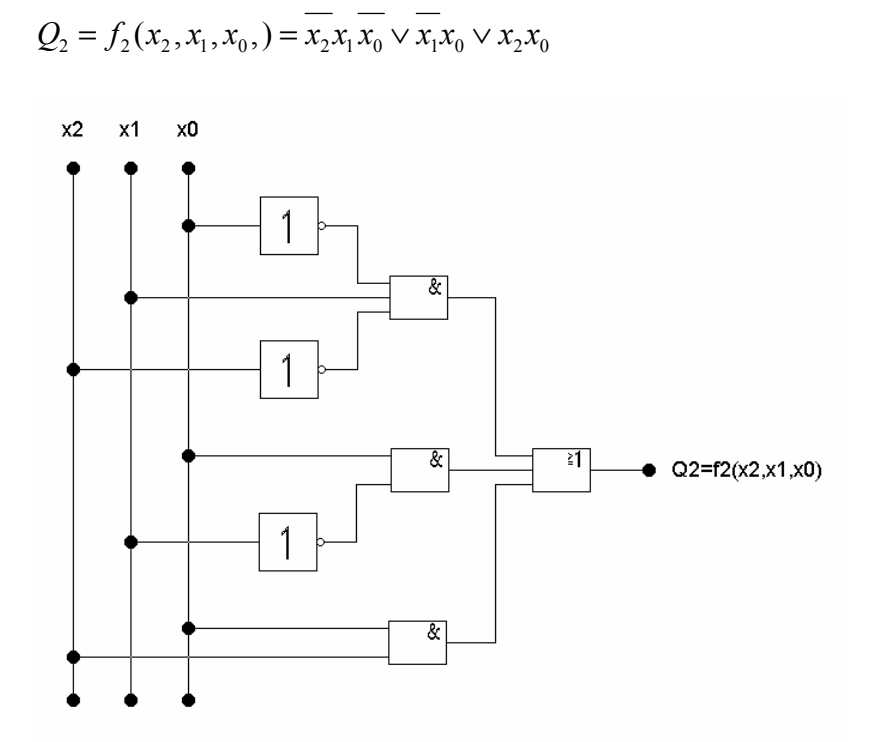

- 3. Bestimmen Sie die Minterme und die kanonisch disjunktive Normalform für beide Funktionen und zeichnen Sie die Schaltung für die disjunktive Normalform der ersten Funktion streng nach der Formel. Bestimmen Sie das Zeitverhalten für beide Funktionen.
- 4. Bestimmen Sie die Maxterme und die kanonisch konjunktive Normalform für beide Funktionen und zeichnen Sie die Schaltung für die konjunktive Normalform der zweiten Funktion streng nach der Formel.

| Normalformen |                                      |                             |                         |
|--------------|--------------------------------------|-----------------------------|-------------------------|
| Zahl         | Eingangsvariablen<br>$x_2, x_1, x_0$ | Minterme                    | Maxterme                |
|              | 000                                  | $x_2 \wedge x_1 \wedge x_0$ |                         |
|              | 001                                  | $x_2 \wedge x_1 \wedge x_0$ |                         |
| 2            | 010                                  | $x_2 \wedge x_1 \wedge x_0$ |                         |
| 3            | 011                                  | $x_2 \wedge x_1 \wedge x_0$ |                         |
| 4            | 100                                  |                             | $x_2 \vee x_1 \vee x_0$ |
| 5            | 101                                  |                             | $x_2 \vee x_1 \vee x_0$ |
| 6            | 110                                  | $x_2 \wedge x_1 \wedge x_0$ |                         |
|              |                                      |                             | $x_2 \vee x_1 \vee x_0$ |

 $Q_{1KDNF} = f_{1KDNF}(x_2, x_1, x_0) = x_2 x_1 \overline{x_0} \vee \overline{x_2 x_1} x_0 \vee \overline{x_2 x_1} \overline{x_0} \vee \overline{x_2 x_1} x_0 \vee \overline{x_2 x_1} x_0$  $Q_{1KKNF} = f_{1KKNF}(x_2, x_1, x_0) = (\overline{x_2} \vee x_1 \vee x_0)(\overline{x_2} \vee x_1 \vee \overline{x_0})(\overline{x_2} \vee \overline{x_1} \vee \overline{x_0})$ 

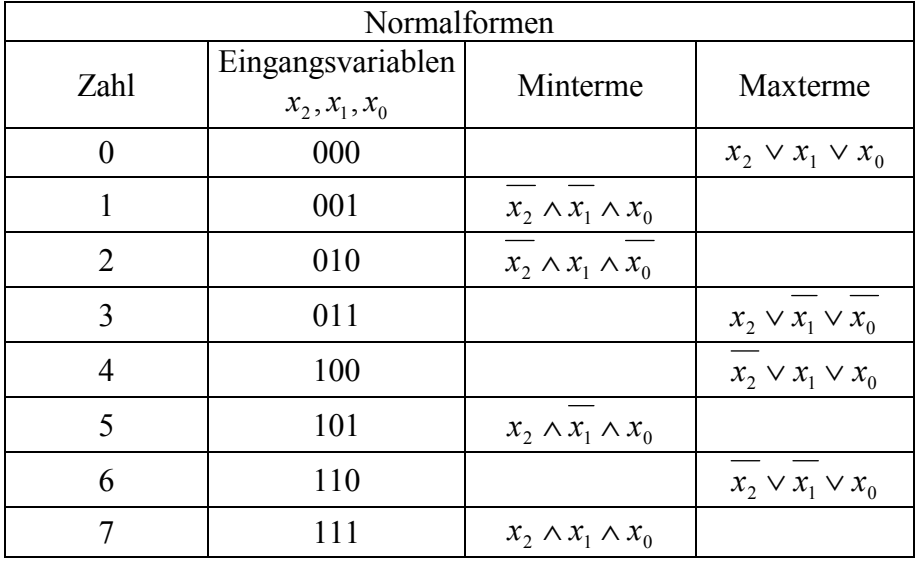

$$
Q_{2KDNF} = f_{2KDNF}(x_2, x_1, x_0) = x_2 x_1 x_0 \vee x_2 x_1 x_0 \vee x_2 x_1 x_0 \vee x_2 x_1 x_0
$$
  

$$
Q_{2KKNF} = f_{2KKNF}(x_2, x_1, x_0) = (x_2 \vee x_1 \vee x_0)(x_2 \vee x_1 \vee x_0)(x_2 \vee x_1 \vee x_0)(x_2 \vee x_1 \vee x_0)
$$

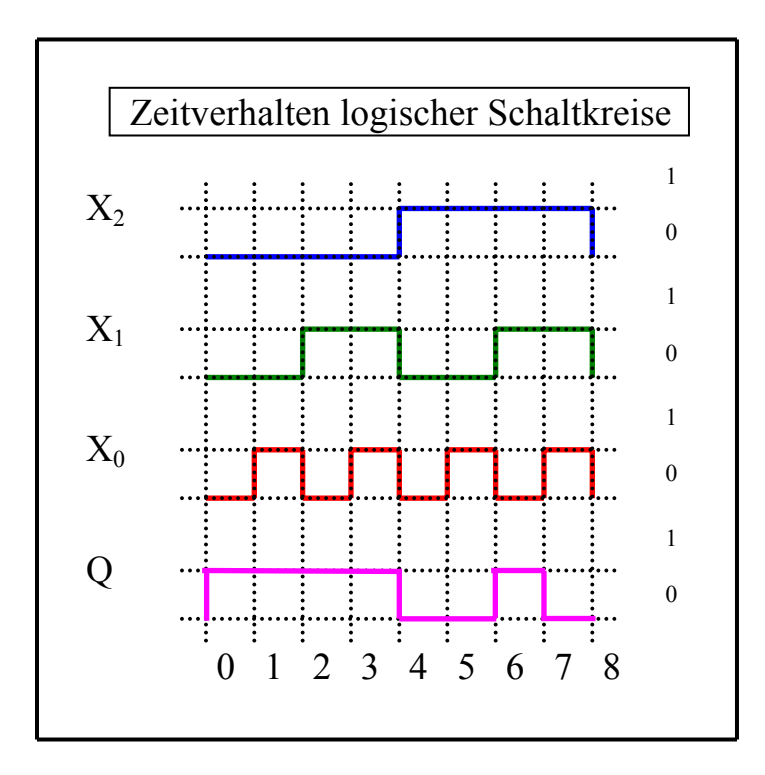

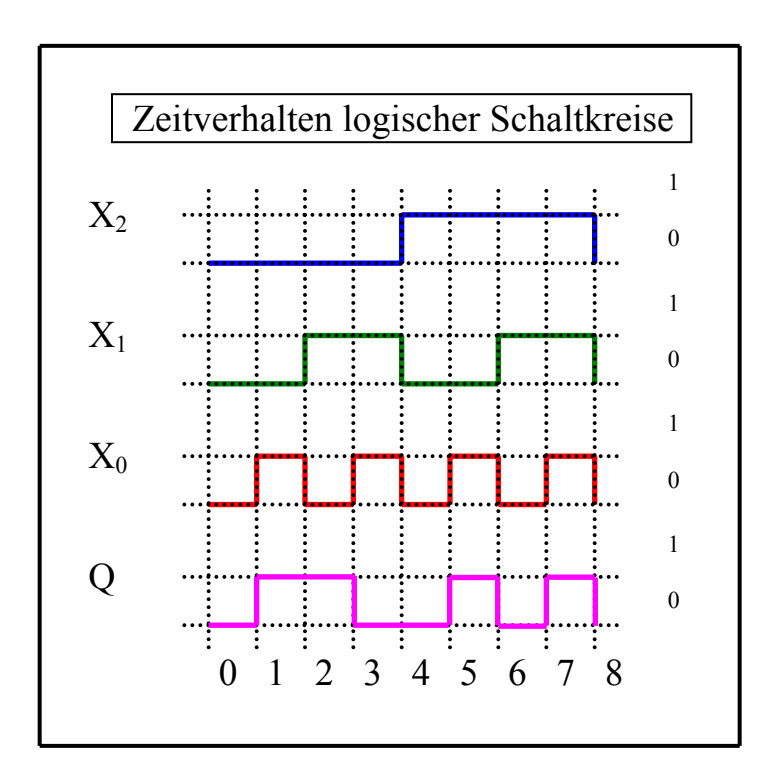

5. Bestimmen Sie die Venn-Diagramme für beide Funktionen.

```
1. Funktion: Q_1
```

$$
= f_1(x_2, x_1, x_0, ) = x_1 x_0 \vee x_2
$$

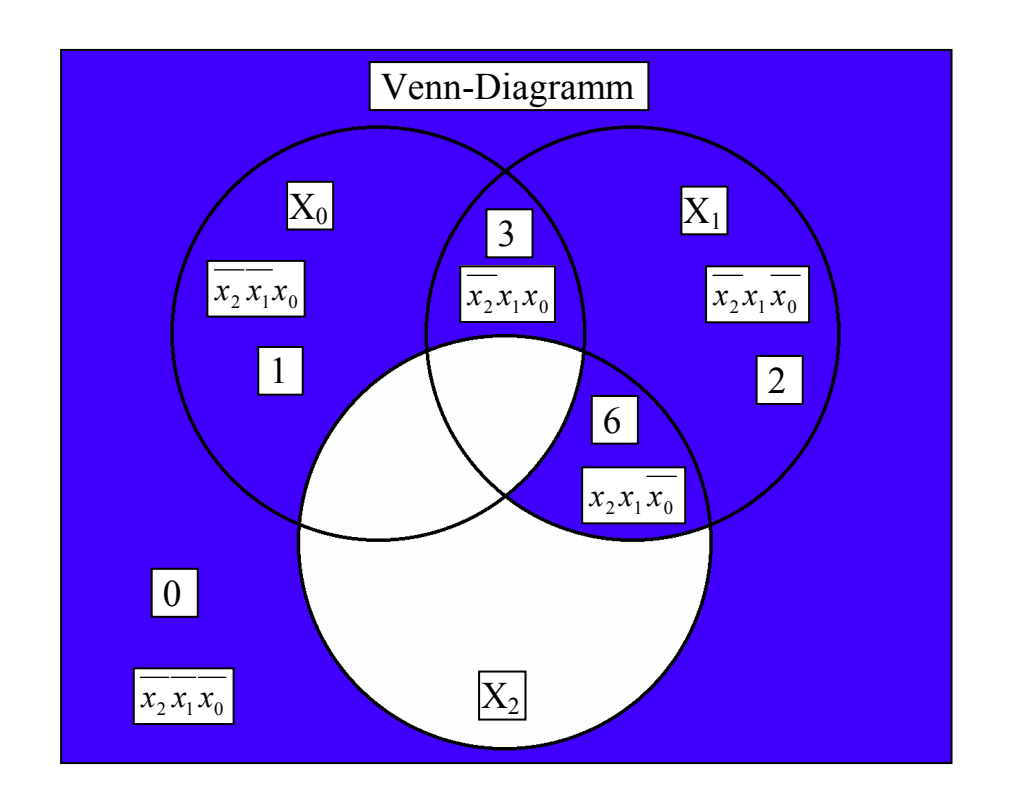

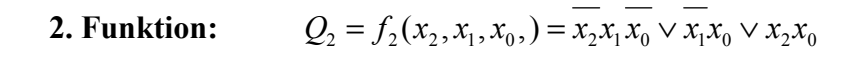

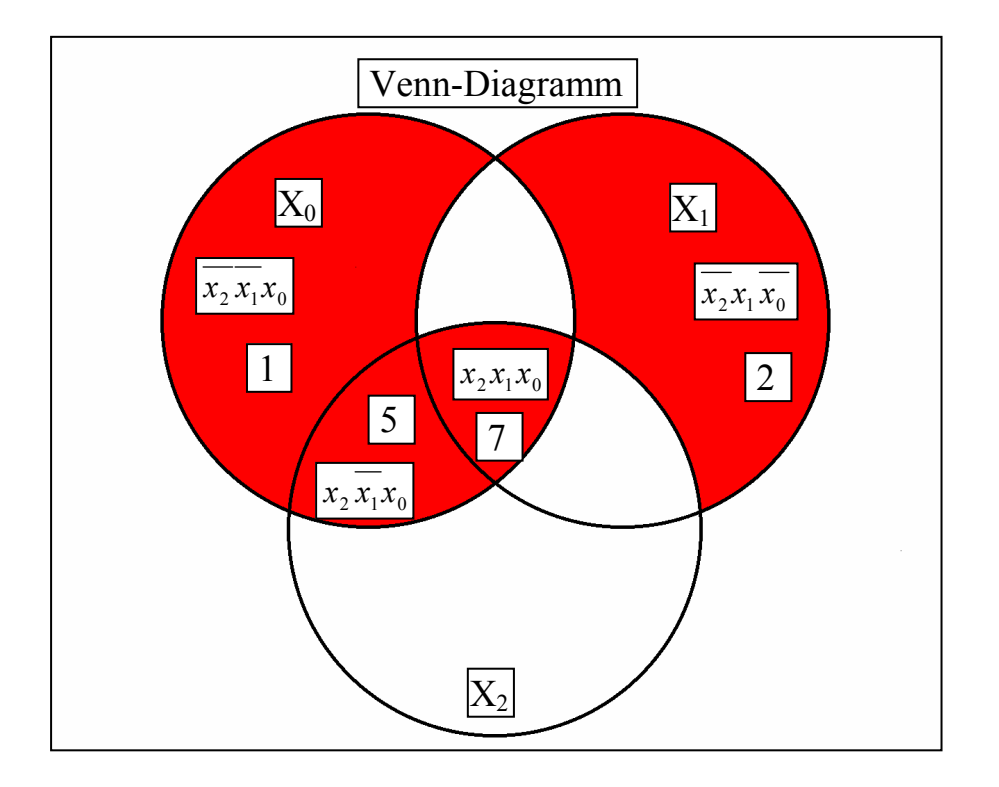

6. Bestimmen Sie die Karnaugh-Veitch-Diagramme für beide Funktionen.

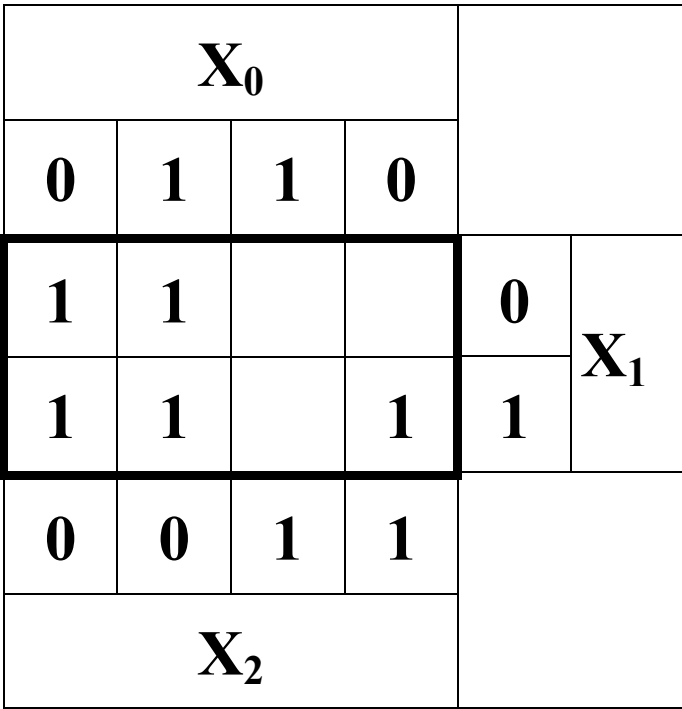

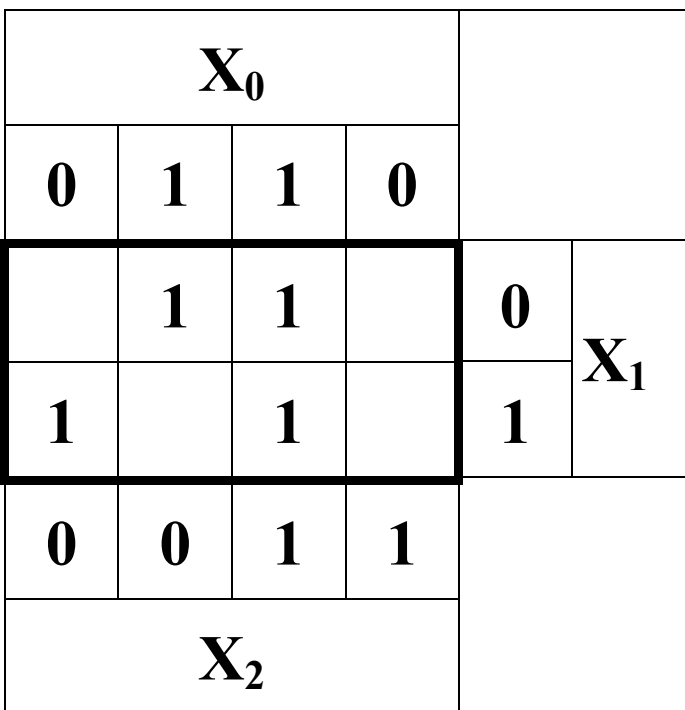

7. Bestimmen Sie die disjunktive Normalform folgender Verknüpfung:

$$
Q_3 = f_3(x_2, x_1, x_0) = f_1(x_2, x_1, x_0) \ \lor \ f_2(x_2, x_1, x_0)
$$

$$
Q_{3KDNF} = f_{3KDNF}(x_2, x_1, x_0) = x_2 x_1 \overline{x}_0 \vee \overline{x}_2 x_1 x_0 \vee \overline{x}_2 x_1 \overline{x}_0 \vee \overline{x}_2 \overline{x}_1 x_0 \vee \overline{x}_2 x_1 \overline{x}_0
$$
  

$$
\vee x_2 x_1 x_0 \vee x_2 \overline{x}_1 x_0 \vee \overline{x}_2 x_1 \overline{x}_0 \vee \overline{x}_2 x_1 \overline{x}_0
$$
  

$$
Q_{3KDNF} = f_{3KDNF}(x_2, x_1, x_0) = x_2 x_1 x_0 \vee x_2 x_1 \overline{x}_0 \vee x_2 \overline{x}_1 x_0 \vee \overline{x}_2 x_1 x_0 \vee \overline{x}_2 x_1 \overline{x}_0 \vee \overline{x}_2 x_1 \overline{x}_0 \vee \overline{x}_2 x_1 \overline{x}_0
$$

8. Bestimmen Sie die disjunktive Normalform folgender Verknüpfung:

$$
Q_4 = f_4(x_2, x_1, x_0) = f_1(x_2, x_1, x_0) \wedge f_2(x_2, x_1, x_0)
$$
  

$$
Q_{4KKNF} = f_{4KKNF}(x_2, x_1, x_0) = (\frac{x_2 \vee x_1 \vee x_0}{x_2 \vee x_1 \vee x_0})(\frac{x_2 \vee x_1 \vee x_0}{x_2 \vee x_1 \vee x_0})(\frac{x_2 \vee x_1 \vee x_0}{x_2 \vee x_1 \vee x_0})(\frac{x_2 \vee x_1 \vee x_0}{x_2 \vee x_1 \vee x_0})
$$

$$
Q_{4KKNF} = f_{4KKNF} (x_2, x_1, x_0) = (x_2 \vee x_1 \vee x_0)(x_2 \vee \overline{x_1} \vee \overline{x_0})(\overline{x_2} \vee x_1 \vee x_0)
$$

$$
\wedge (\overline{x_2} \vee x_1 \vee \overline{x_0})(\overline{x_2} \vee \overline{x_1} \vee x_0)(\overline{x_2} \vee \overline{x_1} \vee \overline{x_0})
$$

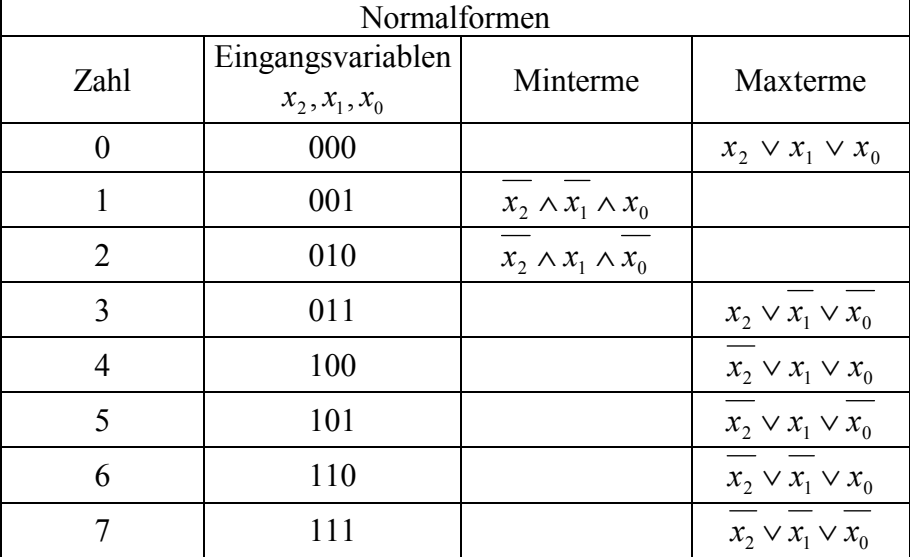

$$
Q_{4KDNF} = f_{4KDNF}(x_2, x_1, x_0) = x_2 x_1 x_0 \sqrt{x_2 x_1 x_0}
$$

9. Entwickeln Sie die Funktion  $Q_1 = f_1(x_2, x_1, x_0)$  nur mit NAND-Gattern und zeichnen Sie die Schaltung.

> Ξ

$$
Q_{1KDNF} = f_{1KDNF}(x_2, x_1, x_0) = x_2 x_1 \overline{x}_0 \vee \overline{x}_2 x_1 x_0 \vee \overline{x}_2 x_1 \overline{x}_0 \vee \overline{x}_2 \overline{x}_1 x_0 \vee \overline{x}_2 \overline{x}_1 x_0
$$
  

$$
Q_1 = f_1(x_2, x_1, x_0) = \overline{x_2 x_1 \overline{x}_0 \vee \overline{x}_2 x_1 x_0 \vee \overline{x}_2 x_1 \overline{x}_0 \vee \overline{x}_2 \overline{x}_1 x_0 \vee \overline{x}_2 \overline{x}_1 x_0}
$$

$$
Q_1 = f_1(x_2, x_1, x_0) = x_2 x_1 x_0 \wedge x_2 x_1 x_0 \wedge x_2 x_1 x_0 \wedge x_2 x_1 x_0 \wedge x_2 x_1 x_0
$$

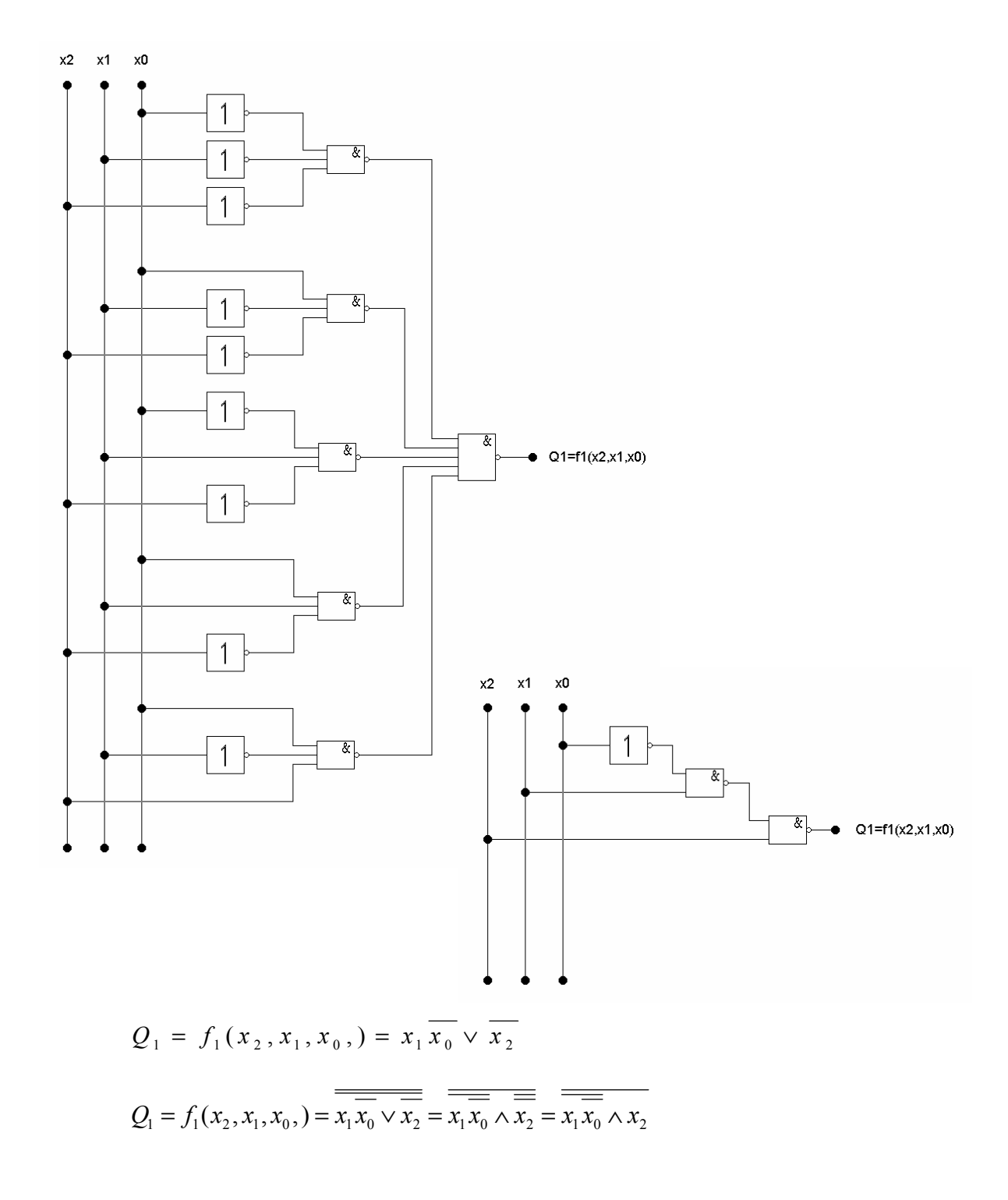

10. Entwickeln Sie die Funktion  $Q_1 = f_1(x_2, x_1, x_0)$  nur mit NOR-Gattern und zeichnen Sie die Schaltung.

$$
Q_{1KKNF} = f_{1KKNF} (x_2, x_1, x_0) = (\overline{x_2} \vee x_1 \vee x_0)(\overline{x_2} \vee x_1 \vee \overline{x_0})(\overline{x_2} \vee \overline{x_1} \vee \overline{x_0})
$$

$$
Q_1 = f_1(x_2, x_1, x_0) = \overline{(x_2 \vee x_1 \vee x_0)(x_2 \vee x_1 \vee x_0)} \overline{(x_2 \vee x_1 \vee x_0)}
$$

$$
Q_1 = f_1(x_2, x_1, x_0) = \overline{\overline{x_2} \vee x_1 \vee x_0} \vee \overline{\overline{x_2} \vee x_1 \vee \overline{x_0}} \vee \overline{\overline{x_2} \vee \overline{x_1} \vee \overline{x_0}}
$$

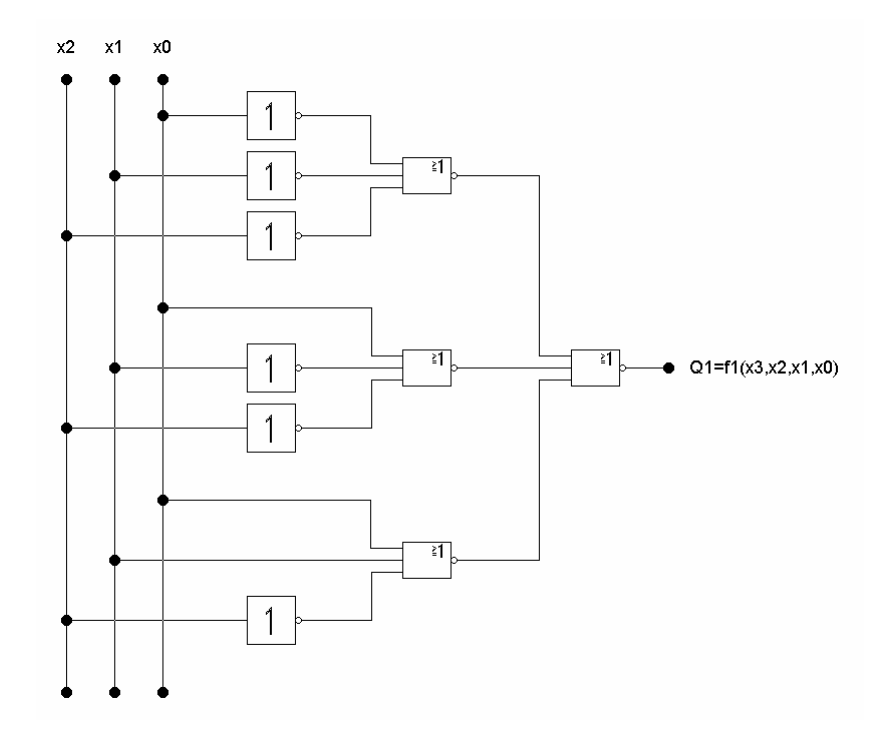